# DOCUMENT RESUME

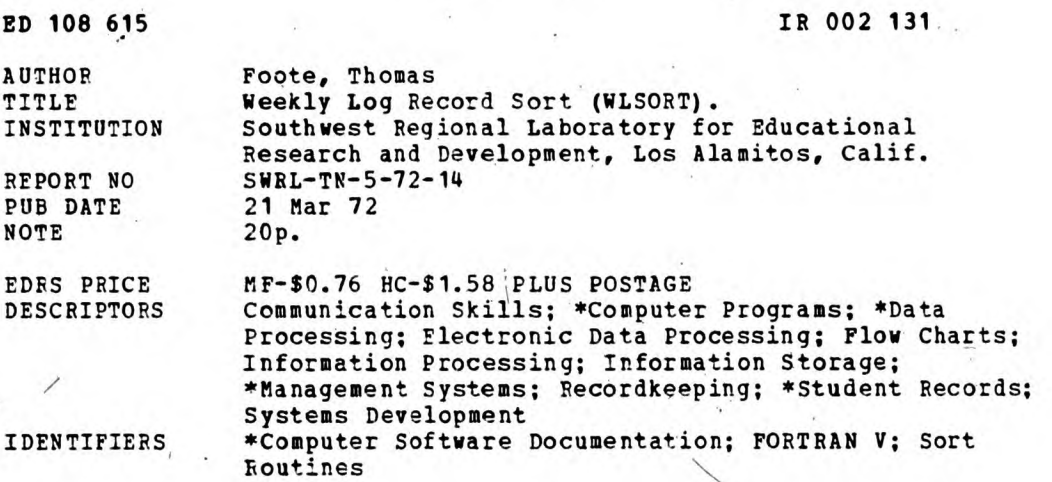

#### ABSTRACT

Computer routines to sort the weekly log records submitted by teachers participating in the Southwest Regional Laboratory's communications skills monitoring program are described. Written in Univac FORTRAN V, Weekly Log Record Sort (WLSORT) sorts log records on magnetic tape to enable subsequent computer programs to interpret the input data by district, school, and classroom. This document is intended to serve as the softward documentation for the programs. Included are a program description, data format specifications, program constraints and limitations, and operating instructions. Program flowcharts, program listings, and sample data forms are also provided. (DGC)

Documents acquired by ERIC include many informal unpublished materials not available from other sources. ERIC makes every effort \* to obtain the best copy available. nevertheless, items of marginal \* reproducibility are often encountered and this affects the quality \* of the microfiche and hardcopy reproductions ERIC makes available \* via the ERIC Document Reproduction Service (EDPS). EDRS is not \* responsible for the quality of the original document. Reproductions \* supplied by EDRS are the best that can be made from the original. \*\*\*\*\*\*\*\*\*\*\*\*\*\*\*\*\*\*\*\*\*\*\*\*\*\*\*

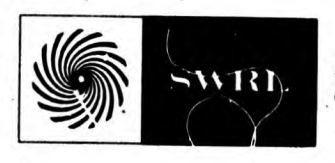

SOUTHWEST REGIONAL LABORATORY TECHNICAL NOTE

DATE: March 21, 1972 NO: TN 5-72-14

TITLE: WEEKLY LOG RECORD SORT (WLSORT)

AUTHOR: Tom Foote

Oc &

(X

 $H$ 

## ABSTRACT

WLSORT sorts CS-1 weekly log records located on magnetic tape to enable the new weekly log processor program CS-1-WLSR1, (TN 5-72-15) to interpret all data in terms of classes rather than groups.

US DEPARTMENTOFHEALTH.<br>
EDUCATION WELFARE<br>
NATIONAL INSTITUTE OF<br>
THIS DOCUMENT HAS BEEN REPRO<br>
THIS DOCUMENT HAS BEEN REPRO<br>
DUCED EXACTLY AS RECEIVED FROM<br>
SENTOR OF NOT NECESSARILY REPRET<br>
SENTOR CONTRACTIONAL INSTITUT

2

is de levelt is intended tor internal staff (facribution and use). Termission to reprint or quote time this is a ument, at 11s or in part, should be trained from SMRL, 11300 La Cienega Boulevard, Inglewood, Silitarnia, a

#### 1.0 - PROGRAM IDENTIFICATION

WLSORT<sup>"</sup>

#### 2.0 - OBJECTIVE

Weekly Log records written on magnetic tape in order of district, school, teacher, class, group, month, and day, must be re-sorted in order of district, school, teacher, class, month, day, and group (i.e., shift of the last three fields only) to enable the program CS-1-WLSR1 to interpret all data in terms of classes rather than groups.

#### 3.0 - PROGRAM DESCRIPTION

3.1 - Program Logic

WLSORT reads one weekly log record at a time from magnetic tape, calculates its record identification value (i.e., the value that will be sorted on) according to the month, day, and group read for each record, and assigns a corresponding index value (i.e., the value that will point to that record for output) according to the order in which each record is read. Exit from this loop is triggered by either (1) a device error, (2) a transmission abort, (3) a class containing more than 240 records, (4) an end-of-file read on the input tape, or (5) a record containing a new class identification number. Cases 4 and 5 are considered to be the normal exits, indicating that all records for a class have been properly read and are waiting to be sorted. After exiting the read-arecord loop, and before calling SUBROUTINE SORT, the record containing the new class identification number is stored and labeled as the first record of the next class (whose following records are yet to be read). Ignoring this latest record (which belongs to the next class) and supplied with the last class' array of record ID's and corresponding index values, SUBROUTINE SORT rearranges the record ID's in ascending order (using a bubble sort) and concurrently moves their corresponding index values.

The first value returned in the rearranged index array then  $\beta$ directs the output loop to write onto tape, the record with the smallest record ID; the second index value triggers writing of the record with the next smallest record ID, and so on until all records for that class have been written. If a class once sorted on an output tape is not the last class on the input tape, the program returns to continue reading the next class. The program

WLSORT is an adaptation of CS-1-Weekly Log Sort (TN 5-71-15).

terminates once the read-a-class/sort-a-class cycle is completed for all classes.

3.2 - Variables

All variables in this program are of integer type. The value of the subscript KOUNT corresponds to a selected record within the current class and all arrays subscripted by KOUNT are dimensioned to 240.

- LAURA (KOUNT, L), INTEGER ALPHA. This array (dimension 240 by 40) contains all the ALPHA data read from one weekly log record.
- ICLASS (KOUNT), INTEGER CLASS. This two-digit value identifies the class to which a given weekly log record belongs.
- IDAY (KOUNT), INTEGER DAY. This two-digit value identifies the day (range 1 to 31) on which the weekly log sheet was dated.
- IDST (KOUNT), INTEGER DISTRICT, SCHOOL, AND TEACHER. This six-digit value identifies the district, school, and teacher to which a particular log record belongs.
- IGROUP (KOUNT), INTEGER GROUP. This single-digit value identifies the group to which a particular weekly log record belongs.
- IMDG (KOUNT), INTEGER MONTH, DAY, AND GROUP. This array of record Identification values is computed for each record by concatenating the values IMONTH, IDAY, and IGROUP, e.g., IMONTH = 10, IDAY = 30, IGROUP = 2 yields IMDG = 10302. Once computed for each record within a class, these record ID's are passed to SUBROUTINE SORT and rearranged in ascending order.
- IMONTH (KOUNT), INTEGER MONTH. This two-digit value identifies the month (July = 1, August =  $2 \cdot \cdot \cdot$ June = 12) in which data on a given sheet was recorded.
- INIT, INITIAL VALUE. As the initial value of the main read loop INIT is set to 1 for the first record of the first class read. For subsequent classes, however, INIT is set to 2 to account for the new class record which marked the end of the old class' read loop (i.e., that record which waits in array position 1 of the new class array about to be read).
- KEY (KOUNT), KEY ARRAY. This index array is stored with each counter value of the read loop's DO variable KOUNT, i.e., integers 1, 2, 3, . . NRECS, originally in that order. SUBROUTINE SORT then rearranges this array by allowing each of the array values to follow their corresponding values of the record ID array

**(IMDG) as the IMDG array is sorted. The first value in the rearranged index array KEY then directs the output loop to write the record with the smallest IMDG index value, while the second KEY value triggers writing of the record with the next smallest IMDG index value, and so on.** 

- **KOUNT, KOUNTER VALUE. This DO variable for the read loop counts the records being read for a class. In addition to serving as a subscript for each record, each KOUNT value is immediately stored into the KEY array as described in the "KEY (KOUNT)" definition above.**
- **KOUNT2, 2nd KOUNTER 'VALUE. To avoid alteration of a DO \_variable outside its respective loop, KOUNT is renamed KOUNT2 upon exit of the read loop in order to compute LESONE. LESONE is the argument passed to SUBROUTINE SORT, which indicates the total number of records to be sorted.**
- **LESONE, LESS ONE. This value equals the number of records read, minus one. By purposely ignoring the last record read, i.e., the record with the discrepant class number, this subtraction yields the exact count of records to be sorted for the preceding class and is thereby used as the third argument passed to SUBROUTINE SORT..**
- LOGREC(L), WEEKLY LOG RECORD. As the array containing all **alpha and numeric data on a weekly log record, this serves as a major argument to be passed to the read/ write subroutine NTRAN.**
- **LSTAT, STATUS VALUE. This value indicates the status of NTRAN. The LSTAT status codes are as follows for read and write operations:** 
	- **-1 indicates transmission not complete**
	- **-2 indicates end-of-tape (indicates end-of-file in write operations)**
	- **-3 indicates device error**
	- **-4 indicates transmission aborted**

**NO MORE,** NO MORE. **This flag** is either set to 1 or 0 to indicate whether **"no more"** classes remain to be sorted

NO SUB, Number of the SUBscript. This subscript value identifies the weekly log record currently being printed. Since the compiler will not permit the use of nested subscripts e.g., EMONTH(KEY(J)), the current KEY(J) value is restored as NOSUB, which in turn is used as the subscript for writing the elements of the newly sorted record.

#### 4.0 - SUBROUTINES AND FUNCTIONS

4.1 - SUBROUTINE SORT (SORTON, FOLLOW, NRECS) sorts the array SORTON (using an ascending bubble sort) while rearranging the array FOLLOW. In turn FOLLOW is employed to fetch and write records in their sorted order.

Argument Description

- FOLLOW(NREC), FOLLOW the SORTON elements. This integer array enters the subroutine, containing numbers 1, 2, 3, . . . NRECS, in that order. As out-oforder record ID's are shifted into order, their corresponding elements in the FOLLOW array are also shifted. FOLLOW is finally returned with its elements rearranged, and is used by the main program to fetch and write the records in their new sorted order.
- SORTON(NREC), SORT ON this array. The record identification numbers within this array are examined with respect to their order (i.e., relative to their immediate neighbors) within this array so as to trigger sort operations necessary to rearrange them in ascending order.
- NRECS, NUMBER OF RECORDS. As the third argument in the subroutine list, this integer value indicates the number of record ID's to be sorted.
- 4.2 SUBROUTINE NTRAN (UNIT, READ/WRITE CODE, BLOCK LENGTH, BLOCK NAME, STATUS VALUE). This library routine acts in conjunction with subroutines ENCODE and DECODE to read and write formatted records with lengths greater than those handled by the standard FORTRAN READ/WRITE statements.

5.0 - DATA SPECIFICATIONS

5.1 - Input Formats

Each record has been preprocessed from the raw weekly log scanner data, and appears on the input tape in order of district, school, teacher, class, group, month, and day. The record format then corresponds to the optical scan sheet format (see Appendix A), although irrelevant blanks have been deleted. As the following read sequence shows, each record contains: 1) IALPHA, the array of 238 alpha character responses; 2) IDST, the 6 digit integer identifying the district, school, and teacher; 3) ICLASS, the 2 digit integer identifying the class; 4) IGROUP, the 1 digit integer identifying the group; 5) IMONTH and IDAY, the  $\sqrt{2}$  digit integers identifying the month and day respectively; and 6) IUNIT, the 10 digit

integer indicating the units to which the record pertains. These values are read in according to the following format:

READ (31,200) (IALPHA(KOUNT,L),L=1,40), IDST(KOUNT), ICLASS(KOUNT), (GROUP(KOUNT), IMONTH(KOUNT), IDAY(KOUNT), IUNIT(KOUNT) 200 FORMAT(22A6/17A6,A4,16,12,11,12,12,I10, 3X)

An example of records conforming to this format appears in Appendix B.

5.2 Output Formats

Each record will be written on the output tape in order of district, school, teacher, class, month, day, and group. The contents of each record will be rearranged as IGROUP is shifted as indicated below:

WRITE (31,500) (IALPHA(NOSUB,K),K=1,40) , IDST(NOSUB), ICLASS(NOSUB), IMONTH(NOSUB), IDAY(NOSUB), IGROUP(NOSUB), IUNIT(NOSUB) 500 FORAAT(22A6/17A6,A4,16,12,12,12,11,I10, 3X)

An example of records conforming to this format appears in Appendix C.

6.0 - PROGRAM CONSTRAINTS AND LIMITATIONS

6.1 - Programming Language

Univac 1108 FORTRAN V

6.2 - Vendor

'University Computing Company

6.3 - Storage Requirements

7210 octal words

6.4 - Hardware Configuration

Univac 1108 (EXEC 2), card reader, 2 magnetic tape units and printer

# **6.5 Program Parameters**

**Number of records per class should not exceed 240 unless array dimensions and loop limits are expanded beforehand.** 

**6.6 ErrOr Messages** 

**If the number of records per class exceeds 240, the program prints the following message before terminating all processing: ERROR . . NUMBER OF RECORDS FOR THIS CLASS EXCEEDS DO LOOP LIMIT OF 240.** 

**If an end-of-tape marker is encountered in the write sequence, the program prints the following message before terminating, all processing:** 

**WRITE ERROR I.E., . . .** 

**ERRORS IN TAPE OR TRANSMISSION ON RECORD ID NUMBER (DSTCGMD) = 01 02 01 01 1 4 1 (i.e., the identificqtion number of the record in question)** 

### **7.0 - OPERATING INSTRUCTIONS**

**At UCC, the program was run with the following control card configuration:** 

**@ RUN,W FOOTE,LS3512,3,150 @ MSG DELIVER JOB TO SWRL @RAKEX ASG H=1343 RINGIN @RAKEX ASG F=1035 NORING @ FOR DECK1,DECK1** 

**Main Program (see listing, section 9.0)** 

**@ FOR DECK2,DECK2** 

#### **SUBROUTINE SORT**

**@ XQT DECK1 @ XQT TUTIL (TUTIL is a write-to-tape routine, local to UCC) REWIND H PRINT H 20 RECS REWINT F REWINT H** 

**B.O. - PROGRAM FLOWCHART** 

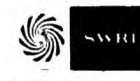

**FLOWCHART LAYOUT FORM** 

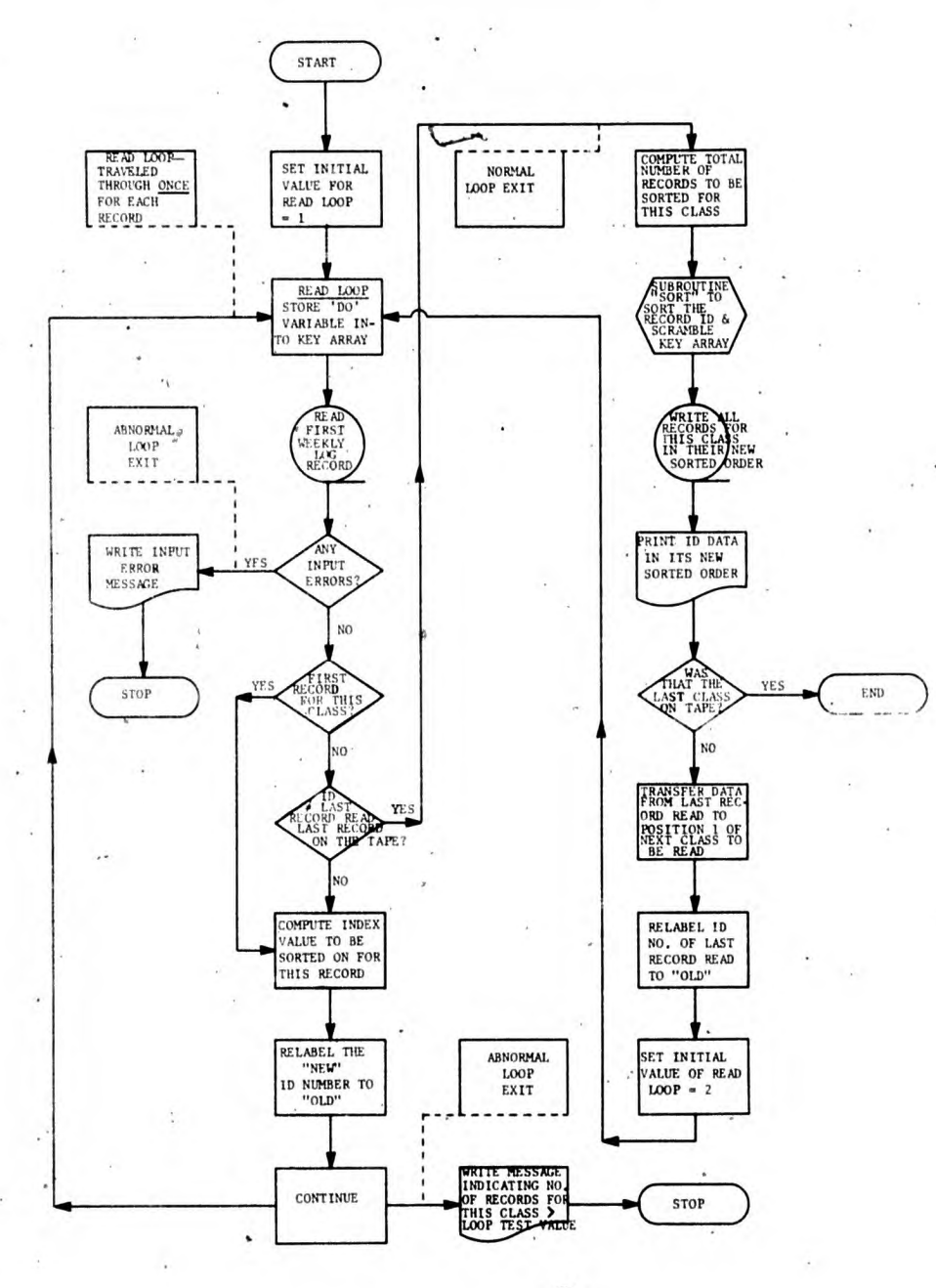

#### **9.0 - PROGRAM LISTING**

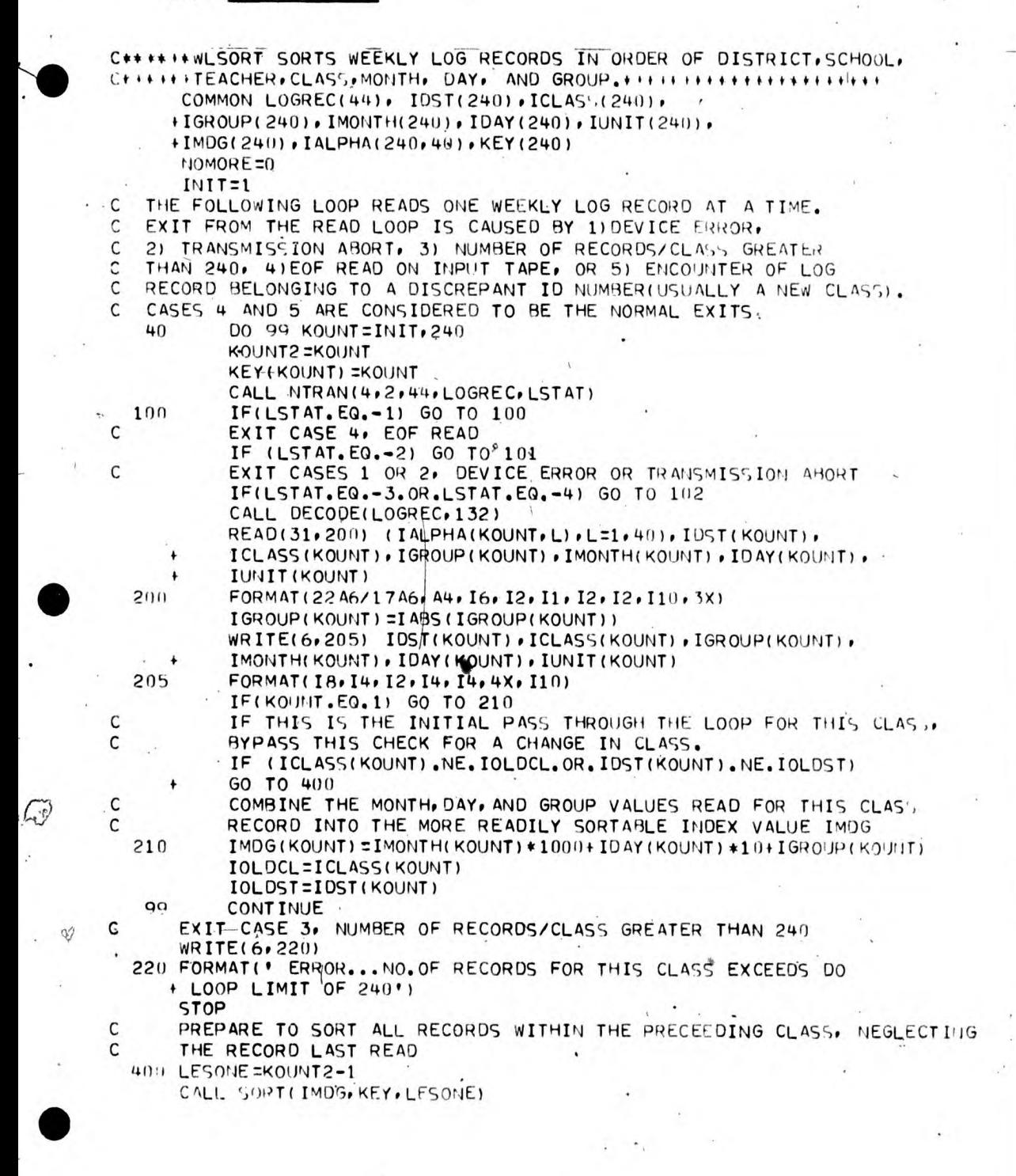

```
C BY LOOKING AT THE SCRAMBLED KEY ARRAY. THE FOLLOWING LOOP<br>C FETCHES AND WRITES ONE WEEKLY LOG RECORD AT A TIME, IN
C
   ITS NEW SORTED ORDER.
           DO 300 J=1, LESONE
           NOSUB=KEY (J)
           WRITE(6,206) IDST(NOSUB), ICLASS(NOSUB),
           IMONTH(NOSUB) , IDAY(NOSUB) , IGROUP(NOSUB) , IUNIT(NOSUB) ,
     ÷
           IMDG(J), KEX(J)FORMAT(I8, I4, I4, I4, I4, I10, I8, I6).
  206
           CALL ENCODE(LOGREC, 132)
  ÷
           WRITE(31,500)(IALPHA(NOSUB,K),K=1,40), IDST(NOSUB),
           ICLASS(NOSUB), IMONTH(NOSUB), IDAY(NOSUB), IGROUP(NOSUB),
           IUNIT(NOSUB)
  500
           FORMAT(22A6/17A6, A4, I6, I2, I2, I2, I1, I10, 3X)
           CALL NTRAN(8,1,44,LOGREC,LSTAT)
 310
           IFILSTAT. EQ.-1) GOTO 310
C
           GO TO WRITE THE LSTAT WRITE ERRORS
           IF(LSTAT. EQ.-2) GOTO 610
           IFILSTAT.LE.-3) GOTO 90
  300
           CONTINUE
C
   IF THIS WAS THE LAST CLASS ON THE TAPE, EXIT THE PROGRAM.
C
   OTHERWISE, STORE ALL DATA FROM THE RECORD LAST READ(I.E.
c
   THE FIRST RECORD OF THE NEW CLASS) INTO THE NUMBER ONE POSITION
   OF THE NEXT BATCH TO BE READ AND SORTED.
C
      IF(NOMORE.EQ.1)GOTO 9
      DO 510 K=1,40
  510 IALPHA(1,K)=IALPHA(KOUNT2,K)
      IDST(1)=IDST(KOUNT2)
       ICLASS(1)=ICLASS(KOUNT2)
      IMONTH(1)=IMONTH(KOUNT2)
      IDAY(1) = IDAY( KOUNT2)IGROUP (1)=IGROUP (KOUNT2).
      IUNIT(1) = IUNIT (KOUNT2)IMDG(1)=IMONTH(KOUNT2)*1000+IDAY(KOUNT2)*10+IGROUP(KOUNT2)
      KEY(1)=1IOLOST = IOST(1)IOLDCL=ICLASS(1)
      INIT=2
      GO TO 40
  101 WRITE(6,111)
  111 FORMAT('1',20X,'END OF FILE')
      NOMORE=1
      GO TO 400
  610 WRITE(6,620)
  620 FORMAT(' END OF TAPE ENCOUNTERED IN WRITE SEQUENCE')
      GOTO<sub>9</sub>
   90 WRITE(6,91)
   91 FORMAT(' WRITE ERROR I.E.....')
  102 WRITE(6,112) IDST(KOUNT2=1), IOLDCL, IGROUP(KOUNT2=1),
     + IMONTH(KOUNT2-1), IDAY(KOUNT2-1), LSTAT
  112 FORMAT(' ERRORS IN TAPE OR TRANSMISSION ON RECORD ID NUMBER
     +(DSTCGMD)=', I6, I2, I1, I2, I2, 'LSTAT=', I4)
   -9 END FILE 8
      REWIND 8
      STOP
      END
```
**SUBROUTINE** SORT

# **1.0 PROGRAM IDENTIFICATION**

**SUBROUTINE SORT (SORTON,** FOLLOW, NRECS)

### **2.0 - OBJECTIVE**

 $\cdot$ 

Sort an array of record ID numbers into ascending order and **concurrently move their corresponding index values (initially in order of 1, 2, . . . NRECS).** 

# **3.0 - PROGRAM DESCRIPTION**

**3.1 Program Logic** 

**SUBROUTINE SORT is passed, 1) SORTON, an array of unsorted record** ID **numbers, 2) FOLLOW, an index array containing numbers (1, 2, . . . NRECS) corresponding to each record ID number, and 3) NRECS, the number of elements contained in each of those arrays. In the rare event that only one index value is passed, SUBROUTINE SORT bypasses any sorting activity and returns to the main program. Otherwise, an ascending bubble sort is applied, The outer loop is entered and its D0 variable is set to indicate the first of a complete pass through record ID array SORTON and index array FOLLOW. Similarly, the inner loop is entered and its DO variable is set to indicate the first comparison made between twn elements within the record ID array: If those two elements are out of order with respect to one another, each is shifted to the other's position, as are their corresponding FOLLOW values. Comparisons continue with'the last elepent in the last comparison compared with the element succeeding it until all elements within the array have been compared with their neighbors. Should all comparisons within a pass yield no out-of-orders, both arrays are returned to the main program in their new sorted order. Otherwise, the outer loop is again entered to begin another complete pass through the arrays.** 

# **3.2 Variables**

**All variables are of integer type** 

**FOLLOW(NRECS) FOLLOW the SORTON elements. This array enters the subroutine, containing numbers 1, 2, 3, . NRECS, in that order. As out-of-order record ID's**  are shif<sup>t</sup>ed into order, their corresponding elements **in the FOLLOW array are also shifted. FOLLOW is** 

 $10^{\circ}$ 

finally returned with its elements rearranged, and is used by the main program to fetch and write the records in their new, sorted order.

FTEMP, FOLLOW TEMPORARY. This value serves as the temporary storage location for an element within the FOLLOW array during the operation in which that element is shifted in position with a neighboring element.

- KMPARE, KOMPARE. This DO variable of the comparison loop appears in the arithmetic expression for the subscript of the two array elements being compared.
- MORE, MORE PASSES. This flag contains a value of either 1 or 0 to indicate whether more passes through the record ID array are required to finish the sort.
- NPASS, NUMBER OF THE PASS. This DO variable indicates the number of times the record ID array has been completely stepped through. If only one record ID is passed to SUBROUTINE SORT, NPASS is set to zero, sort operations are bypassed, and the single record ID value and corresponding FOLLOW value, are immediately returned to the main program.
- NRECS, NUMBER OF RECORDS. As the third argument in the subroutine list, this value indicates the number of record ID's to be sorted.
- SORTON(NRECS), SORT ON this array. The record identification numbers within this array are examined with respect to their order (i.e., relative to their immediate neighbors) within this array so as to trigger sort operations necessary to rearrange them in ascending order.
- STEMP, SORTON TEMPORARY. STEMP serves as the temporary storage location for an element within the SORTON array during the operation in which that element is shifted in position  $v$  th a neighboring element.

4.0 - SUBROUTINES AND FUNCTIONS

None

5.0 - DATA SPECIFICATIONS

Not Applicable

6.0 - PROGRAM CONSTRAINTS AND LIMITATIONS

6.1 - Programming Language

Univac 1108 FORTRAN V

6.2 - Vendor

University Computing Company

6.3 - Storage Requirements

176 octal words

6.4 - Hardware Configuration

Not applicable

6.5 - Program Parameters

The number of elements contained in either array should not exceed 240 unless array dimensions and loop limits are expanded beforehand.

6.6 - Error Messages

None

# 7.0 - OPERATING INSTRUCTIONS

Executed under main program control.

 $\overline{1}$ 

ς

 $\overline{1}$ 

**PROGRAM FLOWCHART** 

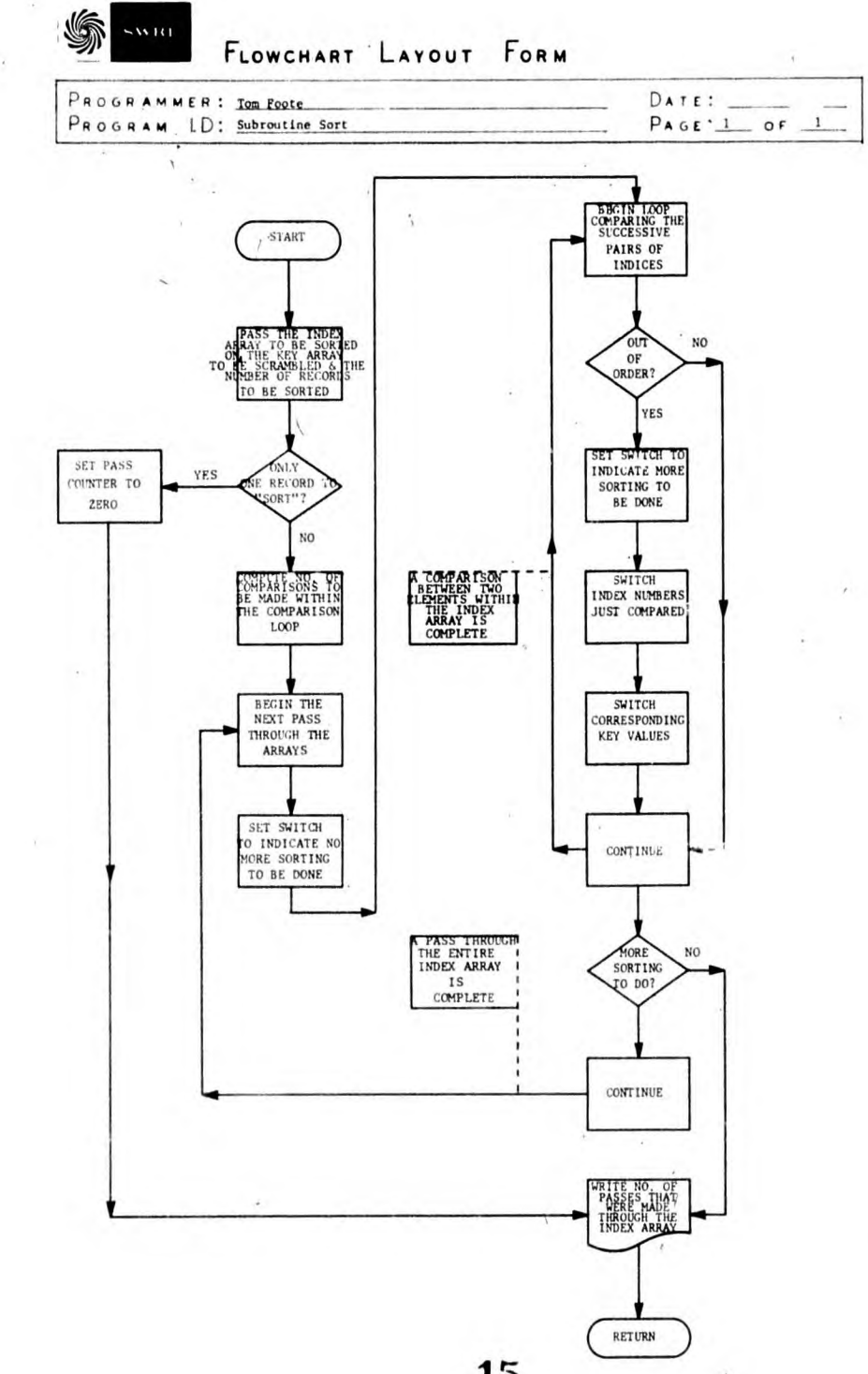

 $13$ 

**15** 

9.0 - PROGRAM LISTING

THE FOLLOVING SUBROUTINE SORTS THE ARRAY "SORTON, "(SMALLEST C VALUE FIRST GREATEST LAST) WHILE CORRESPONDINGLY REARRANGING THE  $\epsilon$ KEY ARRAY "FOLLOW." NIRECS IS THE TOTAL NUMBER OF ELEMENTS TO BE C SORTED. C SUBROUTINE SORT(SORTON, FOLLOW, NRECS) INTEGER SORTON, FOLLOW, STEMP, FTEMP DIMENSION SORTON(240), FOLLOW(240) C IF OILY ONE RECORD IS PASSED TO THE SUBROUTINE, SET C TIPASS EQUAL TO ZERO, WRITE "NPASS=0", AND RETRURN  $\mathsf{C}$ TO THE MAIN PROGRAM. IF(IRECS.GT.1)GOTO 10  $HPAS$ ;  $=0$ GO TO 22 10 LESONE=IRECS-1 NPASS IS INCREMENTED EACH TIME A PASS THROUGH THE ENTIRE C "SORTON" ARRAY IS TO BE MADE. C DO 21 NPASS=1.NRECS  $\mathsf{C}$ TURN THE "MORE" SWITCH OFF TO INDICATE THAT NO MORE PASSES C ARE REQUIRED TO FINISH THE SORT.  $MONE = 0$ C KMPARE IS INCREMENTED EACH TIME A NEW ELEMENT WITHIN THE C "SORTON" ARRAY IS TO BE COMPARED WITH THE ELEMENT IMMEDIATELY C PRECEEDING IT. DO 20 KMPARE=1, LESONE IF(SORTON(NRECS-KMPARE+1), GE, SORTON(NRECS-KMPARE)) GO TO 20 TURN THE "MORE" SWITCH ON TO INDICATE THAT MORE PASSES C C ARE REQUIRED TO FINISH THE SORT.  $MORE = 1$ SWITCH THE TWO "SORTON" VALUES THAT WERE OUT OF ORDER. C STEMP=SORTON(NRECS-KMPARE) SORTON(NRECS-KMPARE)=SORTON(NRECS-KMPARE+1) SORTON(NRECS-KMPARE+1)=STEMP C SWITCH THEIR CORRESPONDING "FOLLOW" VALUES. FTEMP=FOLLOW(NRECS-KMPARE) FOLLOW(NRECS-KMPARE)=FOLLOW(NRECS+1-KMPARE) FOLLOW (NRECS+1-KMPARE)=FTEMP  $20$ **CONTINUE**  $\mathsf{C}$ IF MORE PASSES ARE REQUIRED TO FINISH THE SORT, PAS, THROUGH  $\mathsf C$ THE ENTIRE "SORTON" ARRAY ONCE AGAIN, OTHERWISE RETURN C TO THE MAIN PROGRAM. IF(MORE.EQ.1) GO TO 21 GO TO 22 CONTINUE 21 C WRITE THE NUMBER OF PASSES IT REQUIRED TO COMPLETE THIS SORT. 22 WRITE(6,30) NPASS 30 FORMAT(' NPASS=', I5) **RETURN** END

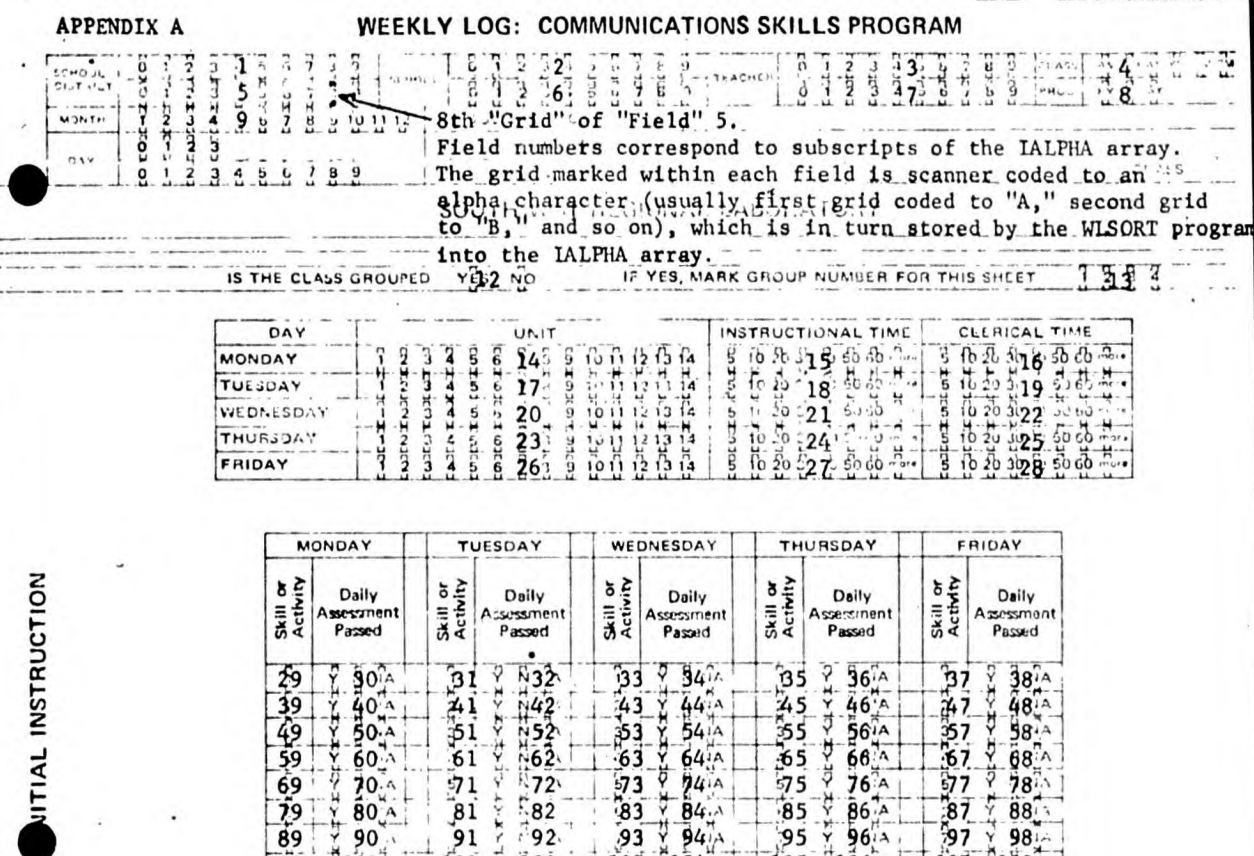

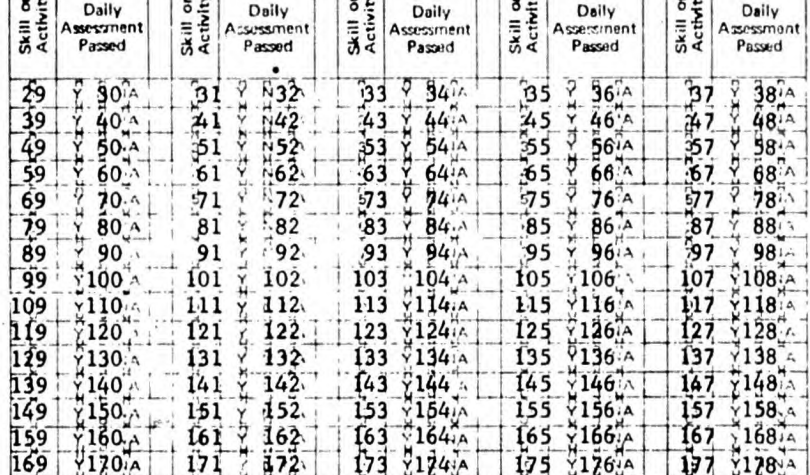

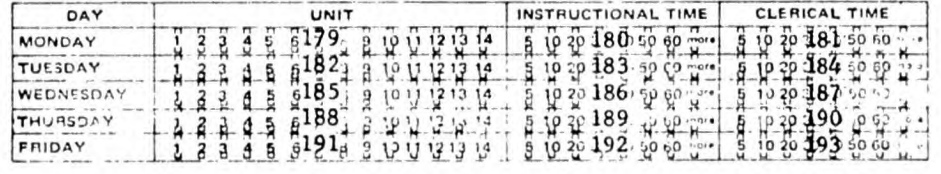

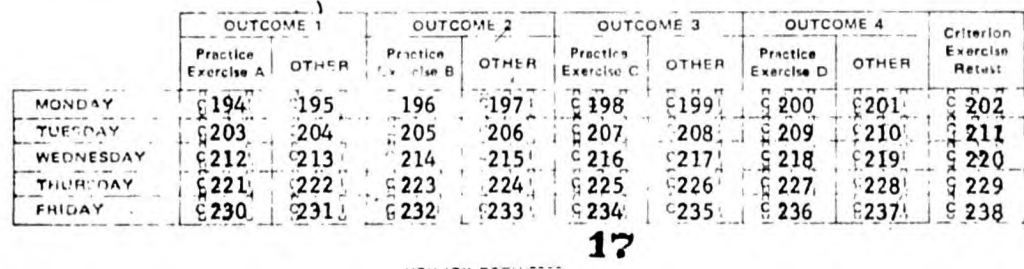

SEC JD INSTRUCTION

**At the end of every week send the completed form to the District Program Supervisor.** 

# **AT THE TOP INDICATE:**

- **1. Date of the last school day of the week.** 
	- **a. month: Blacken the rectangle around the appropriate number.** 
		- **b. Day: Blacken the appropriate retangle in both rows. If the date is 1 through 9, blacken the zero in the first row and the appropriate rectangle in the second row. Examples**

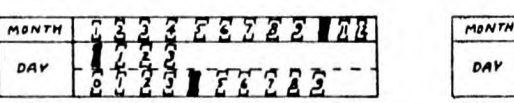

**October 4 January 23** 

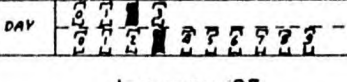

FOR EACH DAY INDICATE:

**1. The sequence number of the book you are using by blackening the appropriate rectangle under one of these series names:\* RRS (Reading Readiness Series)** 

- **PPS (Pre-Primer Series)**
- **PS (Primer Series) FRS (First Reader Series)**
- **2. Whether a test was given. If yes, blacken the "Y" rectangle. If no, blacken the "N" rectangle.**
- **3. Time spent on program in** 
	- **a. Initial instruction: Blacken an "I" rectangle under one of the time ranges. If no time was spent, do not make a mark.**
	- **b. Review: Slacken an "R" rectangle under one of the time ranges. If no time was spent, do not make a mark.**

**AT THE END OF THE WEEK INDICATE:** 

**1. Last page completed in the text that week: Blacken the appropriate numbers in the three rows. If the page number is less than 10, blacken the zeroes in the top two rows and the appropriate number in the bottom row. If the page number is between 10 and 99, blacken the zero in the top row and the appropriate numbers in the bottom two rows.** 

If the class is grouped, follow remainder of the directions, once **for each croup, under the headings Group 1, Group 2, etc.** 

UTILITY FORM 5867

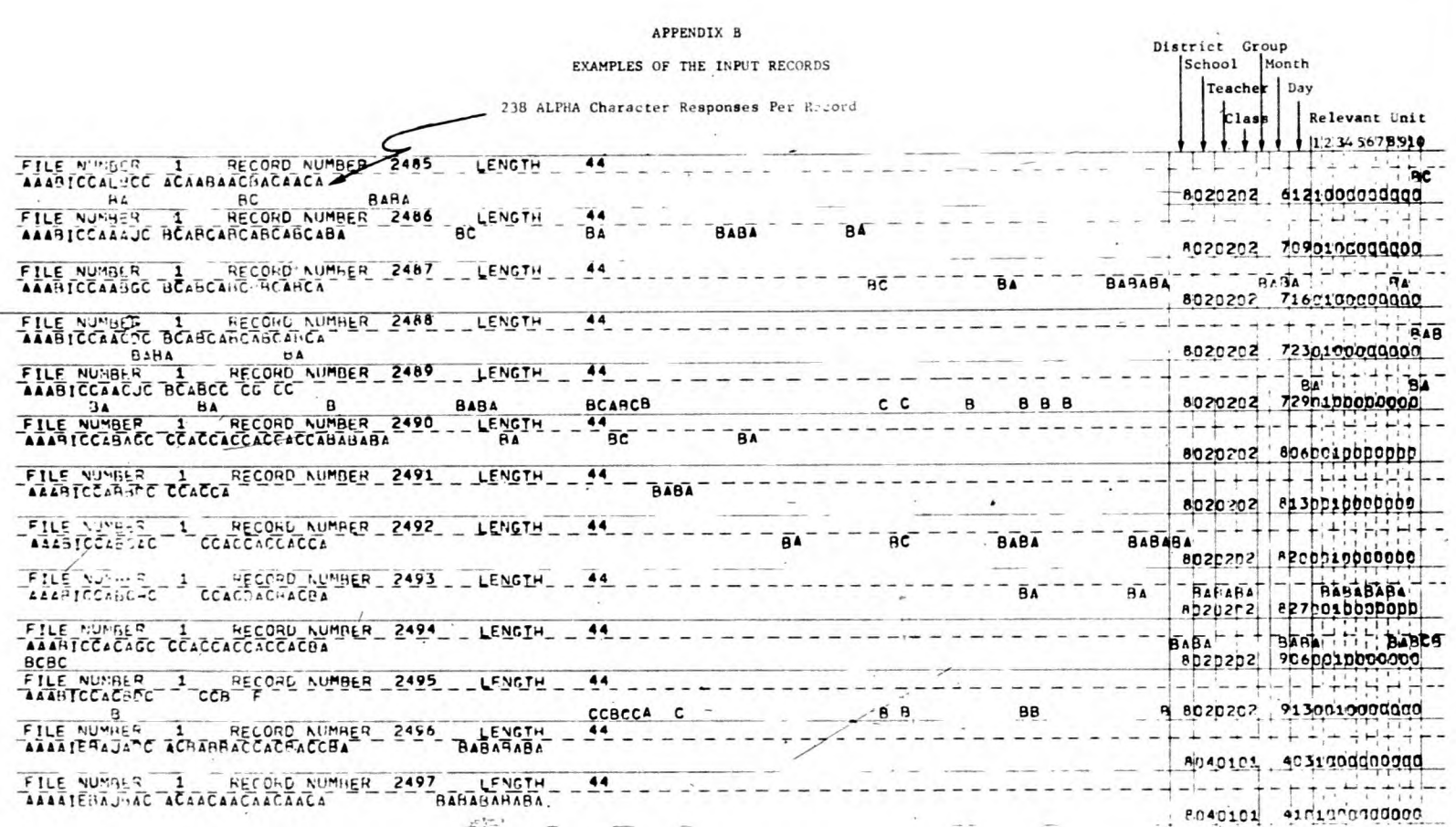

 $\omega_{\rm i}$ 

 $\omega$ 

 $\sim$ 

 $\mathcal{L}_{\mathcal{N}}$ 

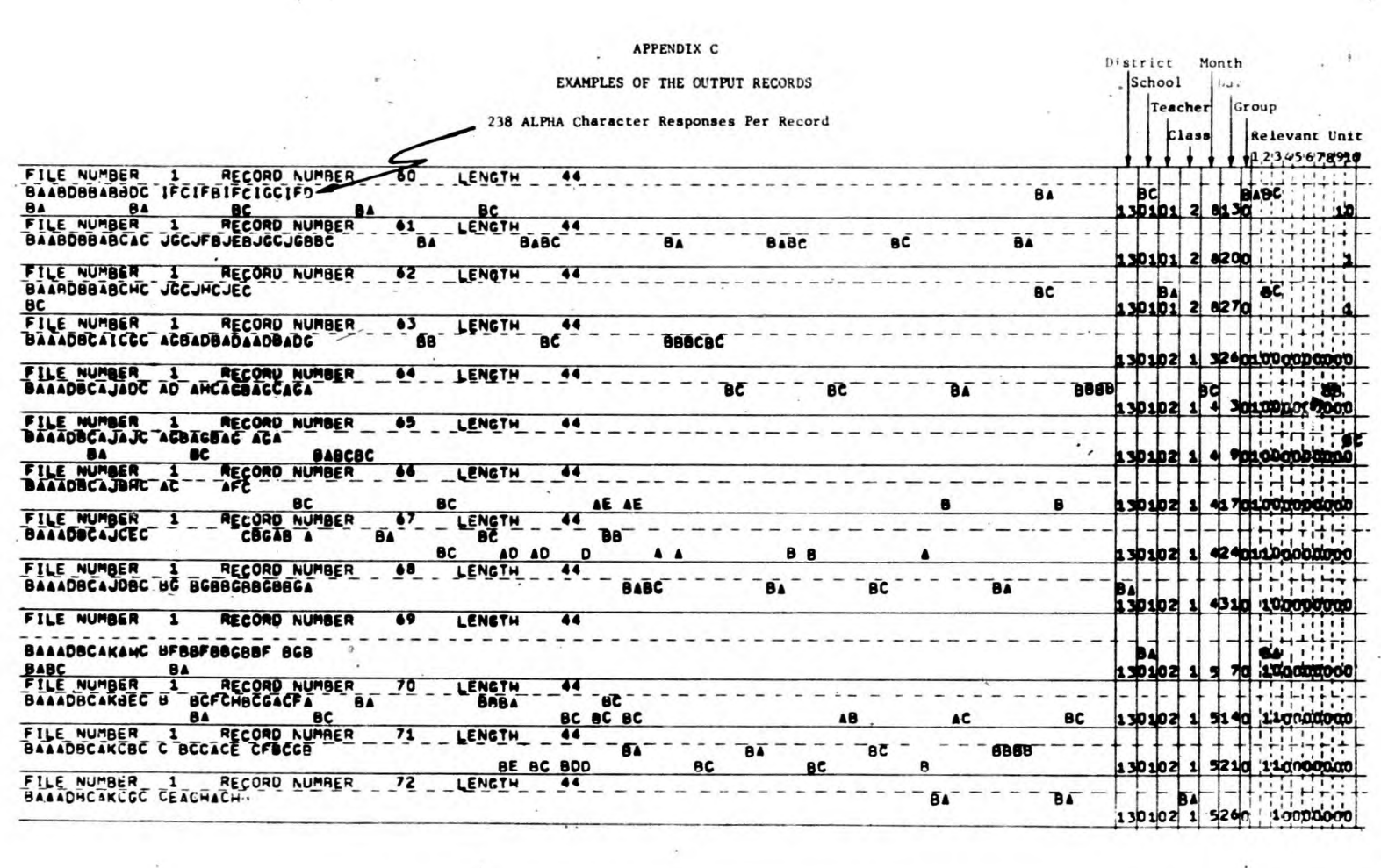

٠

÷,

 $\mathcal{S}$